#### CS 683 Emerging Technologies Fall Semester, 2006 Doc 26 Rails, XML-RPC & SOAP Nov 30, 2006

Copyright ©, All rights reserved. 2006 SDSU & Roger Whitney, 5500 Campanile Drive, San Diego, CA 92182-7700 USA. OpenContent (http:// www.opencontent.org/opl.shtml) license defines the copyright on this document.

#### **References**

Agile Web Development with Rails 2nd Ed Bl.16 October 25, Thomas & Hanson, The Pragmatic Bookshelf, PDF

How to Deal with Remote Objects?

#### **Server classes**

```
XmlRpcClient xmlrpc = new XmlRpcClientLite 
                         ("http://xmlrpc.usefulinc.com/demo/server.php");
Vector parameters = new Vector ();
parameters.addElement ( "College Area" );
Restaurant x =
```
(Restaurant) xmlrpc.execute ("restaurant.findFirst", parameters);

Our Restaurant class is implemented in Ruby not Java?

# **1. Make Each Client implement Class**

class Restaurant { etc. }

Restaurant  $x = (Restaurant)$  xmlrpc.execute ("restaurant.findFirst", parameters);

Implementing client requires re-implementing server classes

### **2. Pass Remote Proxy**

Restaurant x = (Restaurant) xmlrpc.execute ("restaurant.findFirst", parameters); x.name() /\*remote method call \*/

Server passes remote proxy to client

Every method sent to proxy is forwarded back to server

#### **Problem is Recursive**

Issue applies to all objects passed as: parameter return value

Applies to objects which are fields of objects listed above

### **Base Types**

Usually base types are passed between client & server

What are base types in: Java Ruby Python Haskell **Smalltalk** 

### **Overloading Method Names**

```
class RestaurantFinder {
    Restaurant find(String name) { ... }
    Restaurant find(int id) { ... }
```
Dynamic typed languages (Ruby, Python etc) don't support overloading

#### Rails & REST

# **The Hard Way**

class BooksController < ApplicationController

```
 def booklist
  @book = Book.find(2) end
```
#### booklist.rhtml

<book>

<title><%= @book.title %></title>

<published\_date><%= @book.date %></published\_date>

<publisher><%= @book.publisher.name %></publisher>

<authors>

<% for author in @book.authors %>

<author>

<first\_name><%= author.first\_name %></first\_name>

<last name><%= author.last name %></last name>

</author>

 $<\frac{9}{6}$  end  $\frac{9}{6}$ 

</authors>

</book>

#### **Response in Browser**

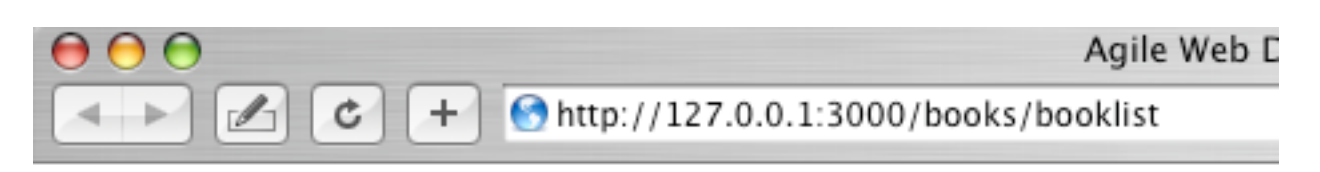

2005-08-10 The Pragmatic Bookshelf Dave Thomas David Hansson

Browser differ in how they render xml

HTTP requests to server indicate types of response they accept

HTTP responses indicate the type of content

#### **Response Headers**

Cache-Control: no-cache Connection: Keep-Alive Date: Thu, 30 Nov 2006 18:32:07 GMT Content-Type: text/html; charset=UTF-8 Server: WEBrick/1.3.1 (Ruby/1.8.2/2004-12-25) Content-Length: 419 Set-Cookie: \_session\_id=241aa03ddc6464a03b7a982836485f15; path=/

200 OK

#### **Response Source**

<book>

<title>Agile Web Development with Rails</title> <published\_date>2005-08-10</published\_date> <publisher>The Pragmatic Bookshelf</publisher> <authors>

 <author> <first\_name>Dave</first\_name> <last\_name>Thomas</last\_name> </author>

 <author> <first\_name>David</first\_name> <last\_name>Hansson</last\_name> </author>

 </authors> </book>

## **Generating XML**

class BooksController < ApplicationController

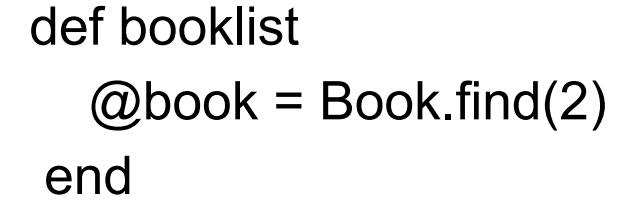

#### booklist.rxml is called if booklist.rhtml does not exist

#### booklist.rxml

xml.book do xml.title(@book.title) xml.published\_date(@book.date) xml.publisher(@book.publisher.name) xml.authors do for author in @book.authors xml.author do xml.first\_name(author.first\_name) xml.last\_name(author.last\_name) end end end end

### **Response in Browser (Firefox)**

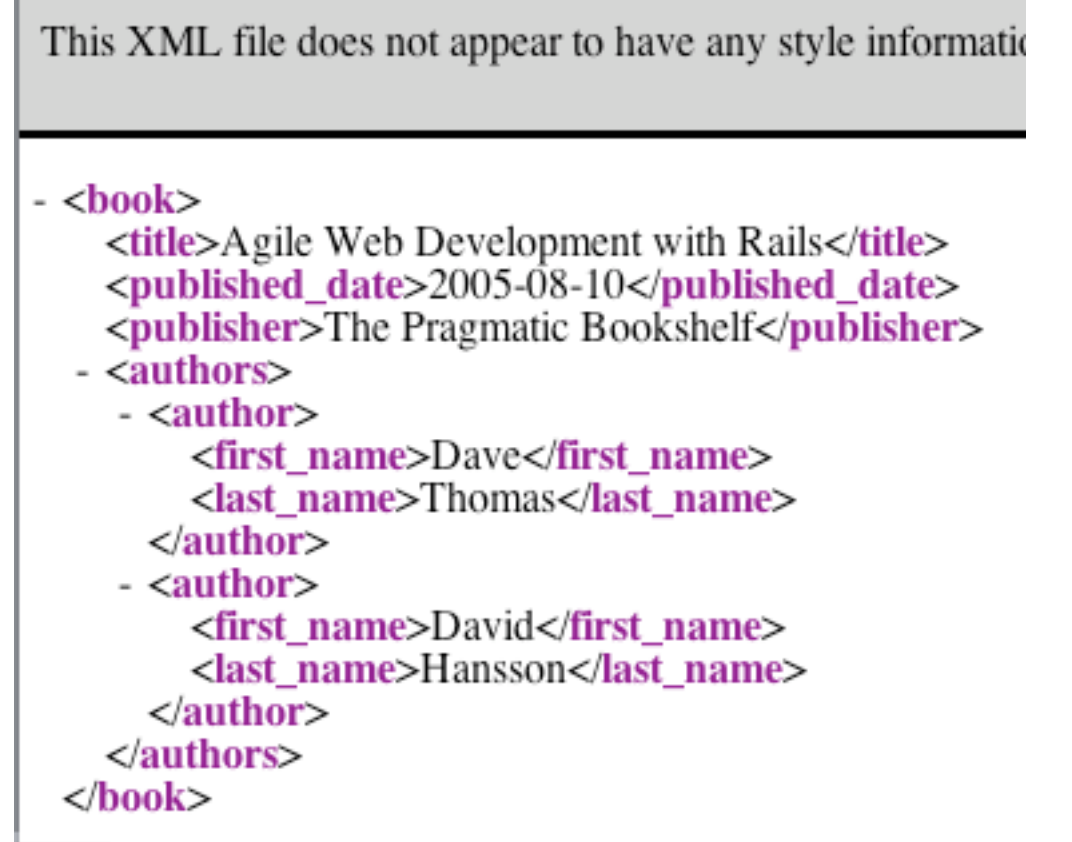

#### **Response Headers**

Response Headers - http://127.0.0.1:3000/books/booklist

Cache-Control: no-cache Connection: Keep-Alive Date: Thu, 30 Nov 2006 19:32:48 GMT Content-Type: application/xml Server: WEBrick/1.3.1 (Ruby/1.8.2/2004-12-25) Content-Length: 385 Set-Cookie: \_session\_id=c975d78a743a9de3c1689a71a4f7191e; path=/

200 OK

#### **Response Source**

<book>

 <title>Agile Web Development with Rails</title> <published\_date>2005-08-10</published\_date> <publisher>The Pragmatic Bookshelf</publisher> <authors>

<author>

<first\_name>Dave</first\_name>

<last\_name>Thomas</last\_name>

</author>

<author>

<first\_name>David</first\_name>

<last\_name>Hansson</last\_name>

</author>

</authors>

</book>

# **Returning HTML or XML**

class BooksController < ApplicationController

```
 def booklist
  @book = Book.find(2) respond_to do |wants|
    wants.html #renders booklist.rhtml if requested
    wants.xml #renders booklist.rxml if requested
   end
 end
```
How to request HTML or XML

#### **HTTP Accept Header**

Client uses HTTP Accept header to indicate types it will accept

Accept: text/html, text/plain, application/xml

rohan -> curl -H "Accept: application/xml" http://127.0.0.1:3000/books/booklist

#### **Cache & Examples**

Rails does cache pages to improve performance

Adding/deleting booklist.rhtml does not clear the cache

So you may need to restart server to see the change

# **Yet Another Way**

class BooksController < ApplicationController

```
 def booklist
  @book = Book.find(2) respond_to do |wants|
     wants.html
      wants.xml { render :xml => @book.to_xml(:include => :authors) }
   end
 end
```
Generate XML without booklist.rxml

# **XML Response**

<?xml version="1.0" encoding="UTF-8"?> <book> <authors> <author> <id type="integer">1</id> <first-name>Dave</first-name> <author-id>1</author-id> <last-name>Thomas</last-name> <book-id>2</book-id> </author> <author> <id type="integer">2</id> <first-name>David</first-name> <author-id>2</author-id> <last-name>Hansson</last-name> <book-id>2</book-id> </author> </authors> <title>Agile Web Development with Rails</title> <date type="date">2005-08-10</date> <id type="integer">2</id> <publisher-id type="integer">1</publisher-id> </book>

Implement to\_xml in classes to change default

#### Rails & SOAP/XML-RPC

# **Generating Web Service**

Al 25->ruby script/generate web\_service Bookstore find\_all\_books find\_book\_by\_id

create app/apis/

exists app/controllers/

exists test/functional/

create app/apis/bookstore\_api.rb

create app/controllers/bookstore\_controller.rb

create test/functional/bookstore\_api\_test.rb

Al 26->

#### **Generated Files**

app/controllers/bookstore\_controller.rb

class BookstoreController < ApplicationController wsdl\_service\_name 'Bookstore'

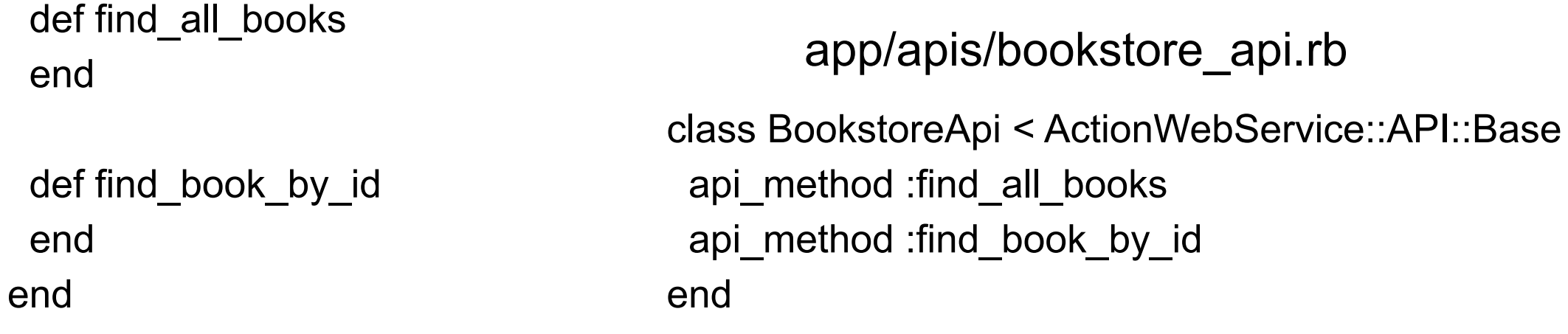

## **Edited Files**

app/controllers/bookstore\_controller.rb

class BookstoreController < ApplicationController wsdl\_service\_name 'Bookstore' web service scaffold :invoke

```
def find all books
   Book.find(:all).map { |book| book.id}
 end
```

```
 def find_book_by_id(id)
     Book.find(id)
  end
end
```

```
app/apis/bookstore_api.rb
```

```
class BookstoreApi < ActionWebService::API::Base
  api_method :find_all_books,
         :returns \equiv \equiv [:int]]
  api_method :find_book_by_id,
        :expects => [\{\text{:book_id} => \text{:int}\}],
         :returns => [Book]
```
end

#### **Controller Details**

class BookstoreController < ApplicationController wsdl\_service\_name 'Bookstore' # associates name with service

web\_service\_scaffold :invoke

- #Generates web pages to try out XML-PRC & SOAP
- # :invoke name can be anything
- # name given used in url

## **Specifying the Methods**

```
class BookstoreApi < ActionWebService::API::Base
  api_method :find_all_books,
         :returns \equiv [[:int]]
  api_method :find_book_by_id,
        :expects => [\{\text{:book_id} => \text{:int}\}],
         :returns => [Book]
end
```

```
:returns => [returnType]
```

```
:expects => [{argument1Name => argument1Type}, 
                   {argument2Name => argument2Type}, 
                   etc ]
```
#### **Parameter Specifiers**

Base Types

**Classes** 

:int :string :base64 (for binary data) :bool :time :datetime :date

Subclass of ActiveRecord::Base ActionWebService::Struct

Arrays

:expects => [{:foo => [:int]}],

# **http://127.0.0.1:3000/bookstore/wsdl**

#### URl for SOAP WSDL

<?xml version="1.0" encoding="UTF-8"?>

<definitions name="Bookstore" xmlns:typens="urn:ActionWebService" xmlns:wsdl="http://schemas.xmlsoap.org/wsdl/" xmlns:xsd="http://www.w3.org/2001/XMLSchema" xmlns:soap="http://schemas.xmlsoap.org/wsdl/soap/" targetNamespace="urn:ActionWebService" xmlns:soapenc="http://schemas.xmlsoap.org/soap/encoding/" xmlns="http:// schemas.xmlsoap.org/wsdl/">

<types>

<xsd:schema xmlns="http://www.w3.org/2001/XMLSchema" targetNamespace="urn:ActionWebService">

<xsd:complexType name="Book">

<xsd:all>

<xsd:element name="id" type="xsd:int"/>

<xsd:element name="title" type="xsd:string"/>

```
 <xsd:element name="date" type="xsd:dateTime"/>
```
<xsd:element name="publisher\_id" type="xsd:int"/>

</xsd:all>

</xsd:complexType>

```
 <xsd:complexType name="IntegerArray">
```
<xsd:complexContent>

```
 <xsd:restriction base="soapenc:Array">
```
<xsd:attribute wsdl:arrayType="xsd:int[]" ref="soapenc:arrayType"/>

</xsd:restriction>

</xsd:complexContent>

</xsd:complexType>

</xsd:schema>

</types>

# **http://127.0.0.1:3000/bookstore/invoke**

#### **API Methods for Bookstore**

Find all

- · Book FindBookById(int param0)
- int[] FindAllBooks()

#### **Method Invocation Details for Bookstore#FindAllBooks**

Protocol:

SOAP  $\left| \cdot \right|$ 

Invoke

Back

#### **Method Invocation Result fo**

Invocation took 0.039730 secc

#### **Return Value:**

 $[1, 3, 2]$ 

**Request XML:** 

## **http://127.0.0.1:3000/bookstore/invoke**

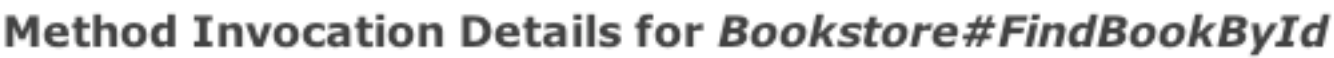

Protocol:

Ð SOAP

**Method Parameters:** 

Param0 (int)

Invoke

1

Back

hour is a private method in Date results in error

#### **NoMethodError in BookstoreC**

private method `hour' called for #<Date: 4906743/2,0,2299161>

### **XML-RPC Works**

**Method Invocation Details for Bookstore#FindBookById** 

Protocol:

 $XML-RPC$ 

#### **Method Parameters:**

Param0 (int)  $\vert$  1

Invoke

Back

#### Returned XML

<?xml version="1.0" ?> <methodresponse> <params> <param> <value> <struct> <member> <name> title </name> <value> <string> Programming Ruby </string> </value> </member> <member> <name> date </name> <value> <datetime.iso8601> 20050101T00:00:00 </ datetime.iso8601> </value> </member> <member> <name> id </name> <value> <i4> 1 </i4> </ value> </member> <member> <name> publisher id </name> <value> <i4> 1 </i4> </value> </ member> </struct> </value> </param> </params> </methodresponse>

## **Fixing the Soap Version**

app/models/bookstruct.rb

class Bookstruct < ActionWebService::Struct member :title, :string member :publisher, :string member :authors, [:string] member :date, :string

 def from\_book(book)  $\omega$ title = book.title  $@p$ ublisher = book.publisher.name  $@$ authors =  $[]$  for author in book.authors do @authors << (author.last\_name) end  $\textcircled{a}$ date = book.date.to\_s end end

# **Fixing the Soap Version**

app/controllers/bookstore\_controller.rb

class BookstoreController < ApplicationController wsdl\_service\_name 'Bookstore' web\_service\_scaffold :invoke

```
 def find_all_books
   Book.find(:all).map { |book| book.id}
 end
```

```
 def find_book_by_id(id)
    book = Bookstruct.new
   book.from_book(Book.find(id))
    book
  end
end
```
### **Fixing the Soap Version**

app/apis/bookstore\_api.rb

```
class BookstoreApi < ActionWebService::API::Base
  api_method :find_all_books,
         :returns \equiv \equiv [[:int]] api_method :find_book_by_id,
        : expects \Rightarrow [{:book_id => :int}],
         :returns => [Bookstruct]
end
```
# **Using XML-RPC**

require 'xmlrpc/client' client = XMLRPC::Client.new("127.0.0.1", "/bookstore/api", 3000) puts client.call("FindAllBooks") puts client.call("FindBookById", 2)

# **Ruby SOAP Client did not work**

require 'soap/wsdlDriver' require 'cgi'

WSDL\_URL = 'http://127.0.0.1:3000/bookstore/wsdl'

client = SOAP::WSDLDriverFactory.new(WSDL\_URL).createDriver result = client.FindAllBooks

Error Message

NoMethodError: undefined method 'FindAllBooks' for #<SOAP::WSDLDriver: {urn:ActionWebService}BookstoreBookstorePort>

### **Smalltalk SOAP Client Works**

client := BookstoreBookstorePortClient1 new.

book := client findBookById: 2.

allBooks := client findAllBooks.

# **Rails Functional SOAP Tests did not work**

#### test/functional/bookstore\_api\_test.rb

```
require File.dirname(__FILE__) + '/../test_helper'
require 'bookstore_controller'
```
class BookstoreController; def rescue\_action(e) raise e end; end

```
class BookstoreControllerApiTest < Test::Unit::TestCase
  def setup
   @controller = BookstoreController.new
   @request = ActionController::TestRequest.new
   @response = ActionController::TestResponse.new
  end
```

```
 def test_find_all_books
  result = invoke :find_all_books
  assert result[0].is_a?(Integer)
 end
```

```
def find book by id
   result = invoke :find_book_by_id, 2
   assert_equal nil, result
  end
end
```